## SAP ABAP table /BA1/TF4\_UNIT {Definition of Exchange Rate Units}

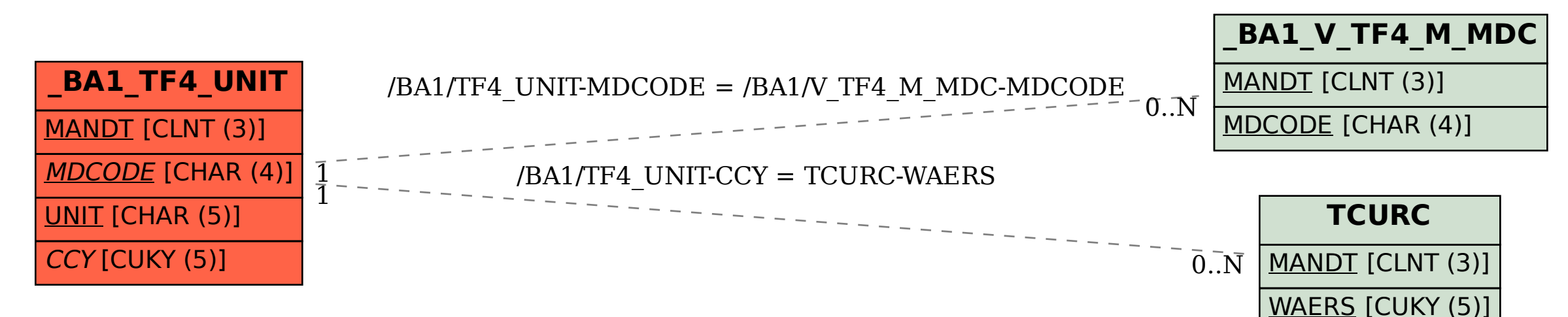